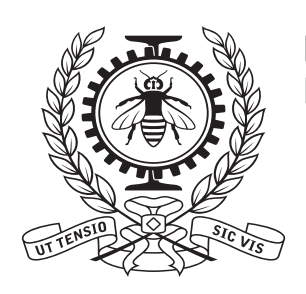

**POLYTECHNIQUE<br>MONTRÉAL** 

# **L'environnement Python3 pour Dragon5 et Donjon5**

A. Hébert

2020/07/17

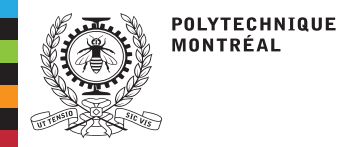

#### **Table des matières**

Le langage [Python3](#page-2-0)Les modules [d'extension](#page-5-0) PyGanLe module [d'extension](#page-7-0) lcmLe module [d'extension](#page-8-0) lifoLe module [d'extension](#page-9-0) cle2000[Multiphysics](#page-11-0) calculations[PyBind](#page-14-0)

Le langage [Python3](#page-2-0) Les modules [d'extension](#page-5-0) PyGanLe module [d'extension](#page-7-0) lcm Le module [d'extension](#page-8-0) lifo Le module [d'extension](#page-9-0) cle2000[Multiphysics](#page-11-0) calculations[PyBind](#page-14-0)

<span id="page-2-0"></span>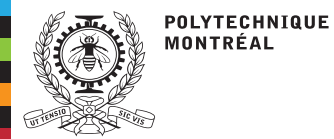

### **Le langage Python3**

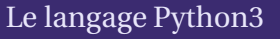

Les modules [d'extension](#page-5-0) PyGanLe module [d'extension](#page-7-0) lcmLe module [d'extension](#page-8-0) lifoLe module [d'extension](#page-9-0) cle2000[Multiphysics](#page-11-0)calculations

[PyBind](#page-14-0)

Python3 est un langage informatique Open Source ayan<sup>t</sup> les caractéristiques suivantes:

- ■ langage de script (comme Matlab ou Perl) interprété (comme Gibiane, CLE-2000, Matlab ou Perl) au moyen d'une machine virtuelle
- orienté objet (modèle de classes UML, comme Java, Swift ou C++) ■
- ■<sup>à</sup> typage dynamique (comme Matlab, <sup>à</sup> l'opposé de CLE-2000)
- ■ permet de superviser l'exécution de logiciels ou progiciels écrits dans des langages compilés (Fortran, C, C++)
	- ◆Souvent associé <sup>à</sup> des codes écrits en C++ (OpenMOC, OpenMC, Cocagne, etc).
- ■ largement répandu dans différentes disciplines, dont celles du <sup>g</sup>énie
	- ◆Utilisé au MIT (équipe de Benoit Forget) et <sup>à</sup> EDF/R&D (plateforme ODYSSEE)
	- ◆Utilisé par Amazon, YouTube, Google, etc.
- ■Créé par Guido van Rossum et maintenue par la Python Software Foundation

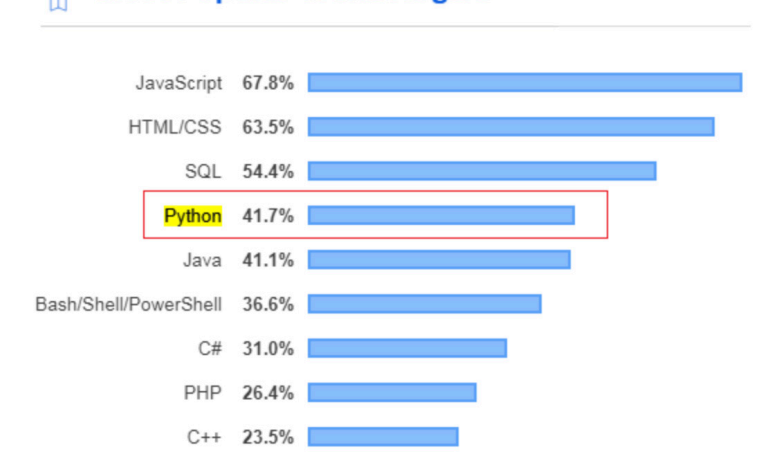

#### **Most Popular Technologies**

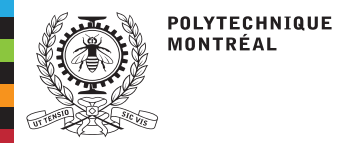

## **Le langage Python3**

#### Le langage [Python3](#page-2-0)

Les modules [d'extension](#page-5-0) PyGanLe module [d'extension](#page-7-0) lcmLe module [d'extension](#page-8-0) lifoLe module [d'extension](#page-9-0) cle2000[Multiphysics](#page-11-0) calculations[PyBind](#page-14-0)

#### **Utilisation de Python**

- ■ Comme alternative <sup>à</sup> Matlab?
	- ◆Nécessite l'ajout de modules externes (Numpy, Scipy, Matplotlib, et Pandas)
	- ◆Plus difficile <sup>à</sup> configurer que Matlab pour le service informatique

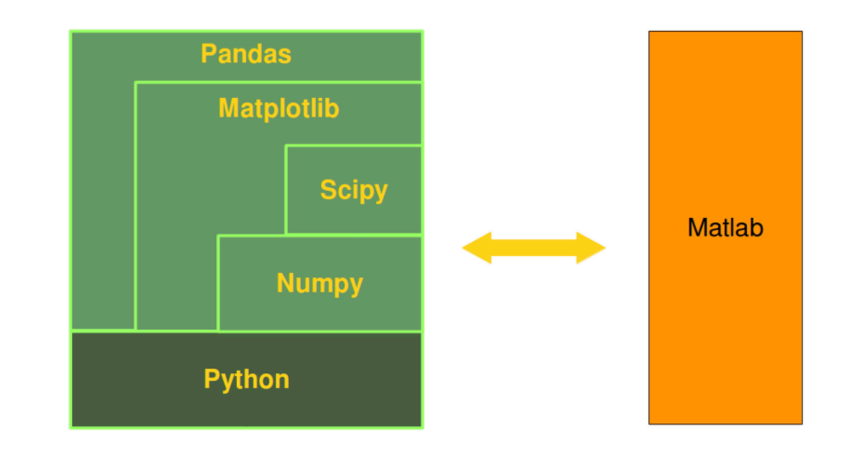

■Comme alternative <sup>à</sup> CLE-2000?

- ◆Trop lourd pour enchainer des modules de calcul individuels
- ◆Idéal pour enchainer des procédures <sup>g</sup>lobales (schémas de calcul neutroniques)

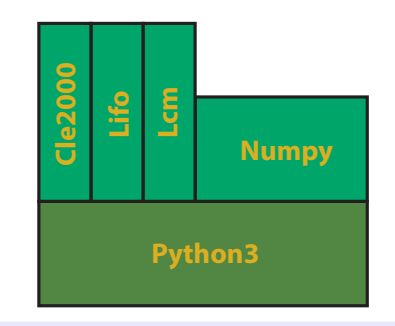

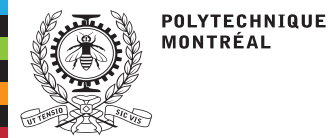

### **Le langage Python3**

#### Le langage [Python3](#page-2-0)

- Les modules [d'extension](#page-5-0) PyGanLe module [d'extension](#page-7-0) lcmLe module [d'extension](#page-8-0) lifoLe module [d'extension](#page-9-0) cle2000[Multiphysics](#page-11-0)calculations
- [PyBind](#page-14-0)

#### **Avantages de Python**

- Simplicité d'apprentissage et d'utilisation (similaire <sup>à</sup> Matlab) ■
- ■ De nombreux partenaires de l'IGN utilisent Python (EDF/R&D, Framatome, COG (couplage Cathena), INL, etc.)
- ■ Possibilité de créer des modules d'extension (en langage ANSI C) pour des usages spécifiques
	- ◆ Le but de ce séminaire est de présenter trois modules d'extension spécifiques aux codes Dragon5 et Donjon5

#### **Défauts de Python**

- Le langage n'est pas "upward-compatible": ■
	- ◆ Le code Python2 <sup>a</sup> de fortes probabilités de ne pas fonctionner en Python3. La version 3 est complètement différente de la version 2.
	- ◆ L'outil de conversion de Python2 <sup>à</sup> Python3 (\$ 2to3 example.py) <sup>a</sup> une capacité limitée
	- Les modules d'extensions Python2 ne fonctionnent pas en Python3 ◆
	- ◆ La spécification du langage n'est pas encadrée par l'ISO<br>◆ L'utilisation de Python2 est fortement déconseillée
	- ◆L'utilisation de Python2 est fortement déconseillée
- ■ Numpy est indispensable <sup>à</sup> l'utilisation de Python en <sup>g</sup>énie, mais <sup>n</sup>'est pas intégrée au langage (contrairement aux arrays de Java)
- ■ La gestion des nombreuses extensions requises par le langage pour différents OS requiert un support informatique professionnel
	- ◆Il peut être moins coûteux d'acquérir une licence commerciale Matlab

<span id="page-5-0"></span>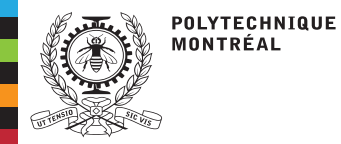

#### **Historique du développement**

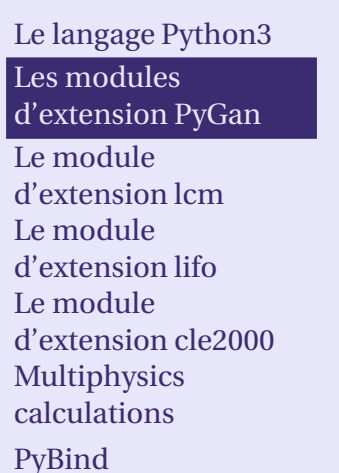

- **2001** Développement des bindings Python2-Ganlib
	- ■ Programmation par Laurent Plagne (EDF R&D) dans le câdre de l'opération **Descartes**

L. Plagne, "PyLCM – Description des bindings Python," Rapport [EDF-R&D-HI-76/01/010/A,](http://merlin.polymtl.ca/downloads/Doc_Pylcm_C.pdf) 2001.

- Élément d'un prototype (Sunset) visant <sup>à</sup> évaluer le remplacement de Gibiane par Python
- **2008**Disponibilité de Python3
- **2020** Développement des bindings Python3-Ganlib
	- ■ Reprogrammation complète de <sup>3</sup> classes Python3 basées sur le modèle de classes de Skin++

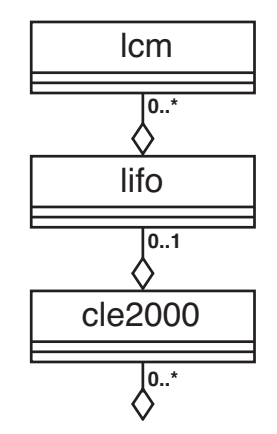

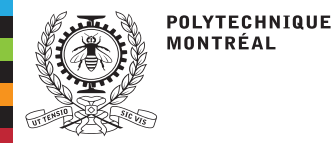

### **Les modules d'extension PyGan**

#### **Installation**

■

■

- Le langage [Python3](#page-2-0)Les modules[d'extension](#page-5-0) PyGan
- Le module[d'extension](#page-7-0) lcm
- Le module
- [d'extension](#page-8-0) lifo
- Le module
- [d'extension](#page-9-0) cle2000
- [Multiphysics](#page-11-0)
- calculations
- [PyBind](#page-14-0)
- ■ Python3 et numpy sont prérequis
	- Définir la variable d'environnement FORTRANPATH ( de préférence dans votre script .profile) afin de localiser la bibliothèque libgfortran.a. Par exemple:

```
export FORTRANPATH=/usr/local/lib/gcc/9/ # directory with libgfortran.a
```
Utiliser la commande make dans le répertoire Version5/PyGan/:

cd Version5 / PyGan make

Par défaut, des bindings sont créés pour Dragon5 <mark>et</mark> Donjon5. Il est possible d'installer des bindings uniquement pour Dragon5:

```
cd Version5 / PyGan
make dragon
```
Les tests de non-régression sont exécutés par la commande

make tests

Un cas-test particulier est exécuté par la commande rpython:

```
.\ rpython simplePOW. py
```
<span id="page-7-0"></span>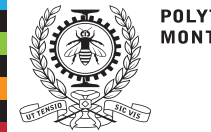

POLYTECHNIQUE MONTRÉAL

### **Le module d'extension lcm**

```
Le langage Python3Les modules
d'extension PyGanLe module
d'extension lcmLe module
d'extension lifoLe module
d'extension cle2000Multiphysics
calculationsPyBind
```
Le module d'extension lcm permet un accès in-out aux objets LCM de DRAGON5/DONJON5 et à leur contenu au moyen d'un mapping de l'opérateur "[]" en Python. Voici un tutoriel interactif:

```
cd Version5_beta_ev2547/PyGan
export PYTHONPATH = lib / Linux_x86_64 / python /
python3
>>> import lcm
>>> from assertS import *
>>> import numpy as np
>>> my_lcm = lcm . new ( ' LCM_INP ' , ' nonfuel ')
>>> my_lcm . _impx =3
>>> my_lcm . lib ()
>>> my_lcm . keys ()
>>> sign = my_lcm [ ' SIGNATURE ']
>>> print ('object signature=', sign)
>>> daughter = my_lcm [ ' REFL ']
>>> daughter . lib ()
>>> o2=1cm.new ('LCM_INP','new_dictionary',pyobj=daughter)
>>> state = o2 [ ' STATE - VECTOR ']
>>> print ('state vector=', state)
>>> o3 = daughter [ ' MIXTURES ']
>>> ia=np.array ([8, 7, 8, 4, 9, 1, 0, 4], dtype='i')
>>> ra = np . array ([8.0 ,6.0 ,5.0 ,2.0 ,1.0] , dtype = 'f ')
>>> da = np . array ([8.0 ,6.0 ,5.0 ,2.0 ,1.0] , dtype = 'd ')
>> o2['key1']='new comments for this record'
>>> o2 [ ' key2 ']= ia
>>> o2 [ ' key3 ']= ra
>>> o2 [ ' key4 ']= da
```
olcm=lcm.new(type[,name][,iact][,pyobj][,lrda][,impx])olcm.\_impx olcm.\_accessolcm. type olcm.\_nameolcm.lib() olcm.val()olcm.erase() tuple=olcm.keys() length=olcm.len() o2lcm=olcm.rep({hkey|ikey},length) o2lcm=olcm.lis({hkey|ikey}mapping: olcm[hkey] mapping: olcm[ikey]olcm.close()

<span id="page-8-0"></span>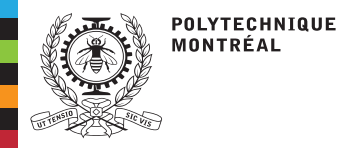

### **Le module d'extension lifo**

Le langage [Python3](#page-2-0)Les modules [d'extension](#page-5-0) PyGanLe module [d'extension](#page-7-0) lcmLe module [d'extension](#page-8-0) lifoLe module [d'extension](#page-9-0) cle2000[Multiphysics](#page-11-0) calculations[PyBind](#page-14-0)

Le module d'extension lifo permet un accès in-out aux objets lifo (stack "last in first out") utilisés par CLE-2000.

```
cd Version5_beta_ev2547 / PyGan
export PYTHONPATH = lib/Linux_x86_64 / python/python3
>>> import lifo , lcm
>>> import numpy as np
>>> x = lifo . new ()
>>> x . _impx =1
>>> x . push ( ' tata ')
>>> x . push ( int )
>>> x . push (12345678)
>>> x . push (2.5)
>>> x . push (3.5)
>>> x . push ( float )
>>> x . pushEmpty( 'my_new_LCM_object' , 'LCM' )
>>> x . push ( ' this is very looong text ')
>>> print('val(3)=',x.node(3)
>>> val =x . pop ()
>>> print('val(pop)=',val)
>>> ilen = x. getMax ()
>>> print ( 'stack length =' , ilen )
>>> my_lcm = lcm . new ( ' LCM_INP ' , ' nonfuel ')
>>> x . push ( my_lcm )
>>> x . push ( ' more text ')
>>> new_lcm =x . node ( ' nonfuel ')
>>> x . pop ()
>>> x . pop ()
>>> x . lib ()
```
olifo=lifo.new([impx])olifo.\_impxolifo.lib() olifo.push(obj) olifo.pushEmpty(name[,type])obj=olifo.pop() obj=olifo.node({ipos|name})length=olifo.getMax()name=olifo.OSName(ipos)

<span id="page-9-0"></span>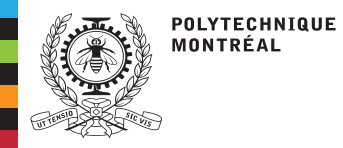

### **Le module d'extension cle2000**

Le langage [Python3](#page-2-0)Les modules [d'extension](#page-5-0) PyGanLe module [d'extension](#page-7-0) lcmLe module [d'extension](#page-8-0) lifoLe module [d'extension](#page-9-0) cle2000[Multiphysics](#page-11-0) calculations[PyBind](#page-14-0)

```
Le module d'extension cle2000 permet d'encapsuler
Ganlib5, Trivac5, Dragon5 ou Donjon5 et d'exécuter
une procédure CLE-2000 appelant des modules deces codes ou des sous-procédures CLE-2000.
```

```
cd Version5 / PyGan
export PYTHONPATH=lib/Linux_x86_64/python/
python3
>>> import lifo , cle2000
>>> my_lifo = lifo . new ()
>>> my_lifo . push (5)
>>> my_lifo . push ( int )
>>> my_fact = cle2000 . new ( ' fact ' , my_lifo ,1)
>>> my_fact . exec ()
>>> print('factorial(5)=', my_lifo.node(1))
```

```
On rappelle la procédure CLE-2000 fact.c2m:
```

```
INTEGER n n_fact prev_fact ;
 \therefore >>n << ;
IF n 1 = THENEVALUATE n_fact := 1 ;
ELSEEVALUATE n := n 1 - ;! Here, "fact" calls itself
 PROCEDURE fact ;
  fact :: \langle \langle n \rangle \rangle >>prev_fact << ;
  EVALUATE n_fact := n_1 + prev_fact * ;ENDIF ;
 \therefore <<n_fact>> ;
QUIT " Recursive procedure *fact* XREF " .
```
ocle2000=cle2000.new(procname,olifo[,impx])

ocle2000.\_impx

ocle2000.exec() olifo=ocle2000.getLifo()ocle2000.putLifo(olifo)

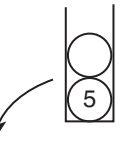

my fact=cle2000.new('fact',my lifo,impx=1)

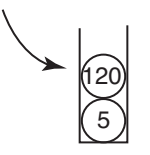

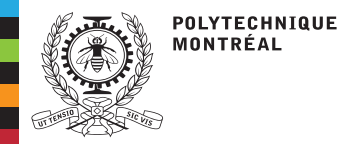

#### **Le module d'extension cle2000**

**Remarque:** L'équivalent Python3 de la procédure fact.c2m est:

Le langage [Python3](#page-2-0)Les modules [d'extension](#page-5-0) PyGanLe module [d'extension](#page-7-0) lcmLe module [d'extension](#page-8-0) lifoLe module [d'extension](#page-9-0) cle2000[Multiphysics](#page-11-0) calculations[PyBind](#page-14-0)

def factorial(n): if  $n == 1$ : return <sup>1</sup> else : return (n \* factorial (n -1))

<span id="page-11-0"></span>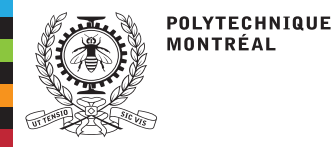

## **Multiphysics calculations**

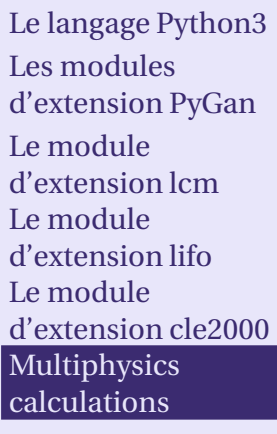

[PyBind](#page-14-0)

- ■ Our multiphysics application involves reactor <sup>p</sup>hysics and simplified thermal-hydraulics in steady-state conditions.
- ■ This application converges the assembly power distributions and thermal-hydraulics values for the fuel temperature, coolant temperature and density of <sup>a</sup> 900 MWe PWR.■ The multiphysics iteration is implemented
	- ◆as <sup>a</sup> single while loop programme<sup>d</sup> in Python3
	- ◆using three CLE-2000 procedures calling themselves other CLE-2000 procedures

■ The lifo and cle2000 extension modules are used to bind Donjon5 with Python3. ■ This multiphysics testcase is implemented in Version5/PyGan/data/simplePOW.py:

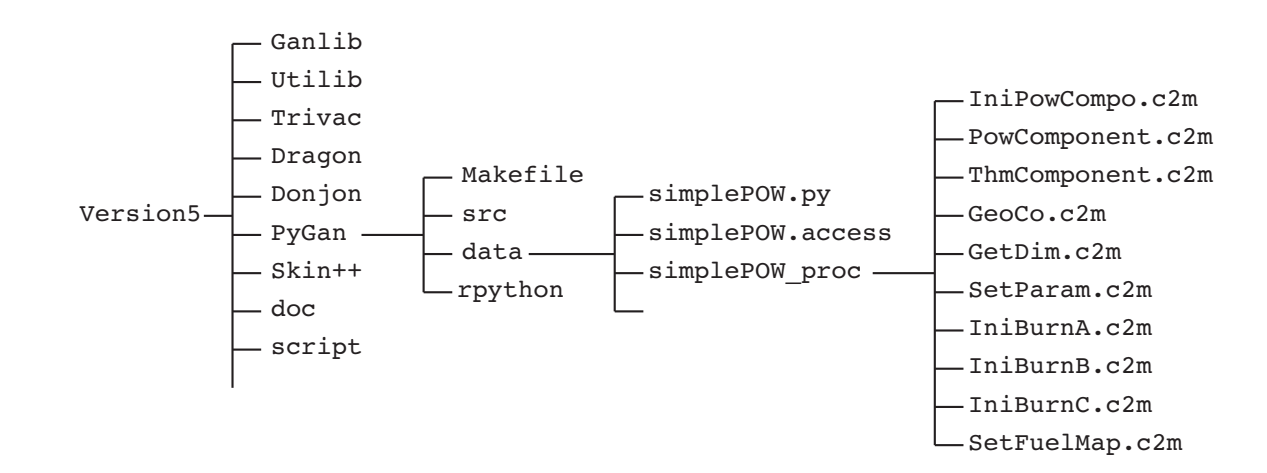

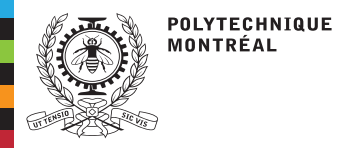

## **Multiphysics calculations**

Le langage [Python3](#page-2-0)Les modules [d'extension](#page-5-0) PyGanLe module [d'extension](#page-7-0) lcmLe module [d'extension](#page-8-0) lifoLe module [d'extension](#page-9-0) cle2000[Multiphysics](#page-11-0)calculations

[PyBind](#page-14-0)

#### ■The while loop made of three CLE-2000 procedures:

- ◆ IniPowCompo.c2m: initialization of the calculation and setting of the initial conditions. The Fmap object contains the parameter distributions in power,burnup, fuel temperature, coolant temperature and coolant density.
- ◆ PowComponent.c2m: neutron flux and power calculation involving <sup>a</sup> single finite-element full-core calculation in DONJON5
- ThmComponent.c2m: simplified thermal-hydraulics calculation, made over each<br>assembly assuming steady-state conditions ◆assembly, assuming steady-state conditions

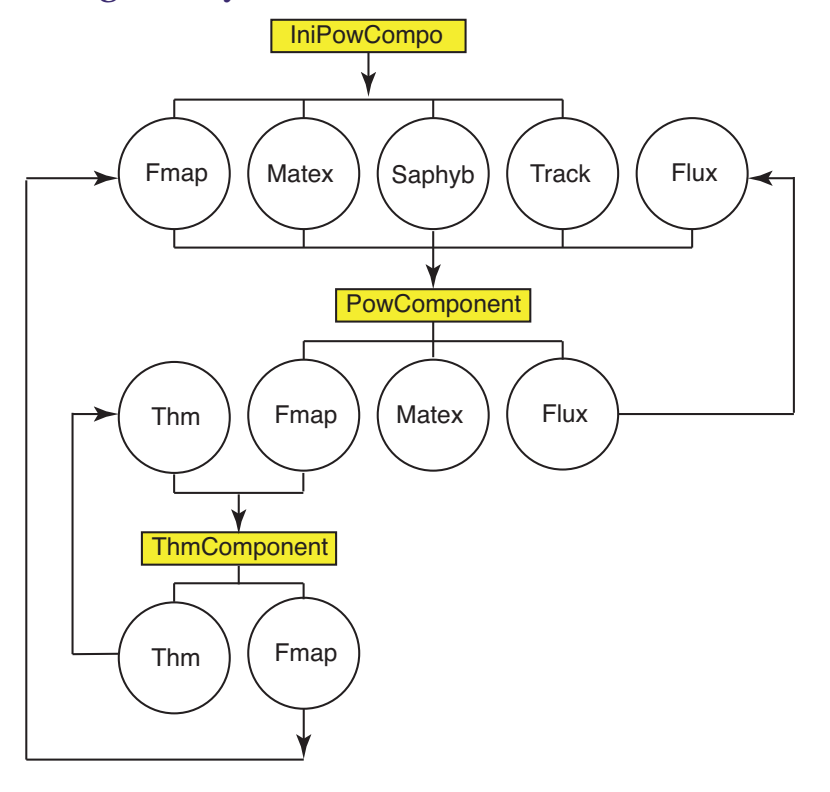

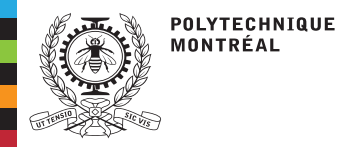

### **Multiphysics calculations**

#### **The converged coolant temperature distribution in core**

Le langage [Python3](#page-2-0)Les modules [d'extension](#page-5-0) PyGanLe module [d'extension](#page-7-0) lcmLe module [d'extension](#page-8-0) lifoLe module [d'extension](#page-9-0) cle2000[Multiphysics](#page-11-0)calculations

[PyBind](#page-14-0)

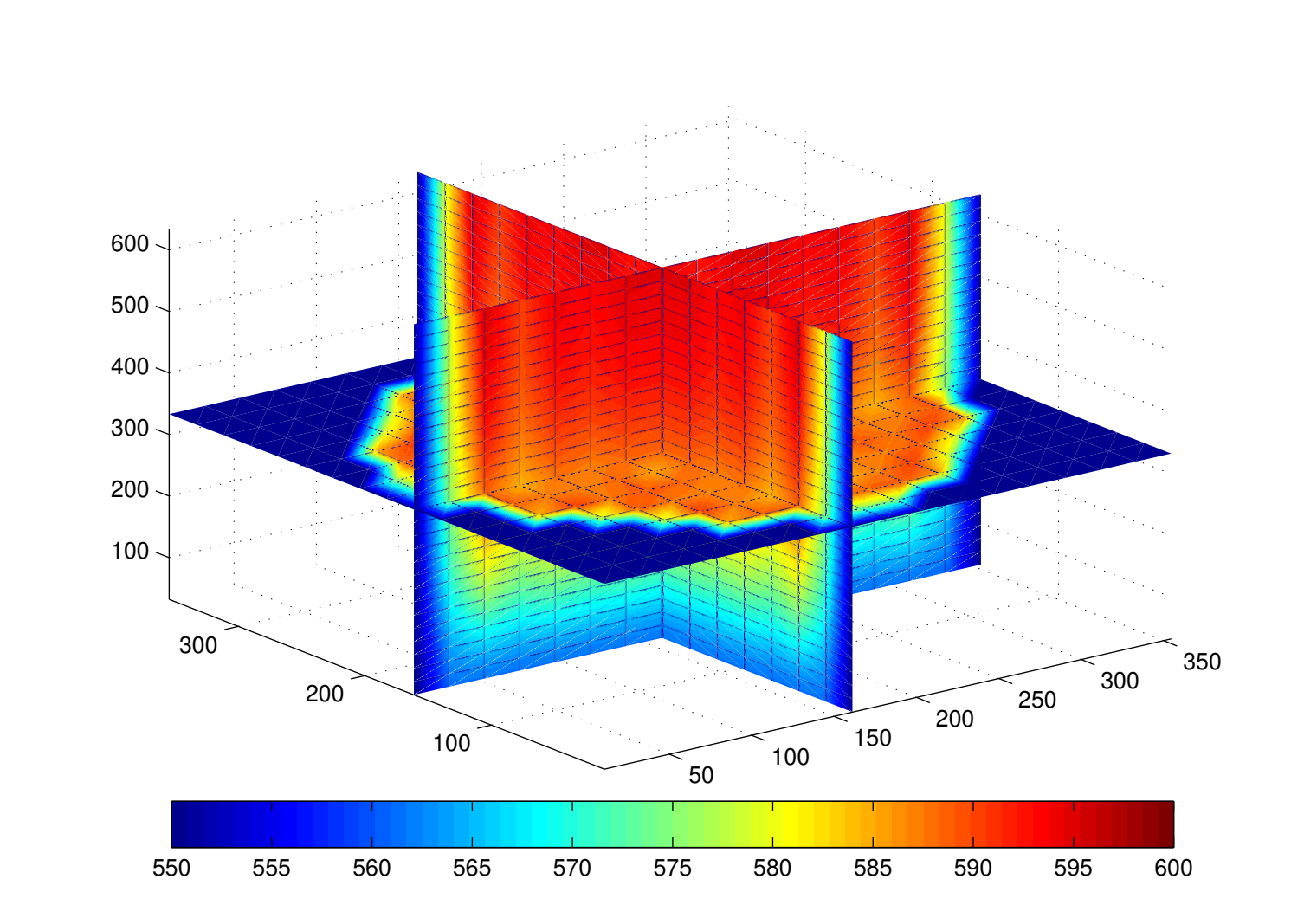

<span id="page-14-0"></span>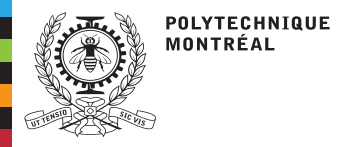

# **PyBind**

■

}

#### PyBind permet d'exposer des classes C++ en Python

Le langage [Python3](#page-2-0)Les modules [d'extension](#page-5-0) PyGanLe module [d'extension](#page-7-0) lcmLe module [d'extension](#page-8-0) lifoLe module [d'extension](#page-9-0) cle2000[Multiphysics](#page-11-0)calculations

[PyBind](#page-14-0)

- ■Compatible avec la version C++11
- ■Offre une alternative propre aux bindings SWIG et Boost.Python
- ■Utilisé dans la <sup>p</sup>lateforme ODYSSEE pour réaliser les bindings Python3

W. Jakob, "pybind11 – Seamless [operability](https://pybind11.readthedocs.io/en/stable/) between C++11 and Python.

**exemple:** addition de deux nombres en C++

```
# include < pybind11 / pybind11 .h >
int add (int i, int j) {
  return i + j;
}
PYBIND11_MODULE ( example , m) {
m . doc () = " pybind11 example plugin "; // optional module docstring
m.def("add", &add, "A function which adds two numbers");
```
Compilation (les variables d'environnement PYBIND\_ROOT et PYTHON3\_ROOT indiquent la position des "include files"pour PyBind et Python3, respectivement):

```
#!/bin/shc++ example.cpp -o example'python3-config --extension-suffix' -03 -Wall \
-shared -std=c++11 -fPIC $python_lib -I $PYBIND_ROOT -I $PYTHON3_ROOT
```
#### Utilisation en Python3:

```
python3
>>> import example
>>> sum = example . add (1 , 2)
>>> print ('sum=', sum)
```